### Simulation

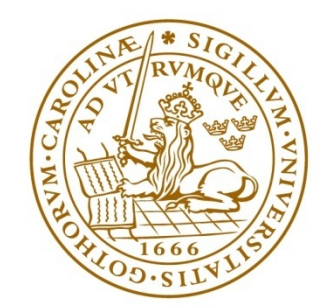

LUND INSTITUTE OF TECHNOLOGY **Lund University** 

## What is simulation?

- $\triangleright$  Simple synonym: imitation
- $\triangleright$  We are interested in studying a system
- $\triangleright$  Instead of experimenting with the system itself we experiment with a model of the system

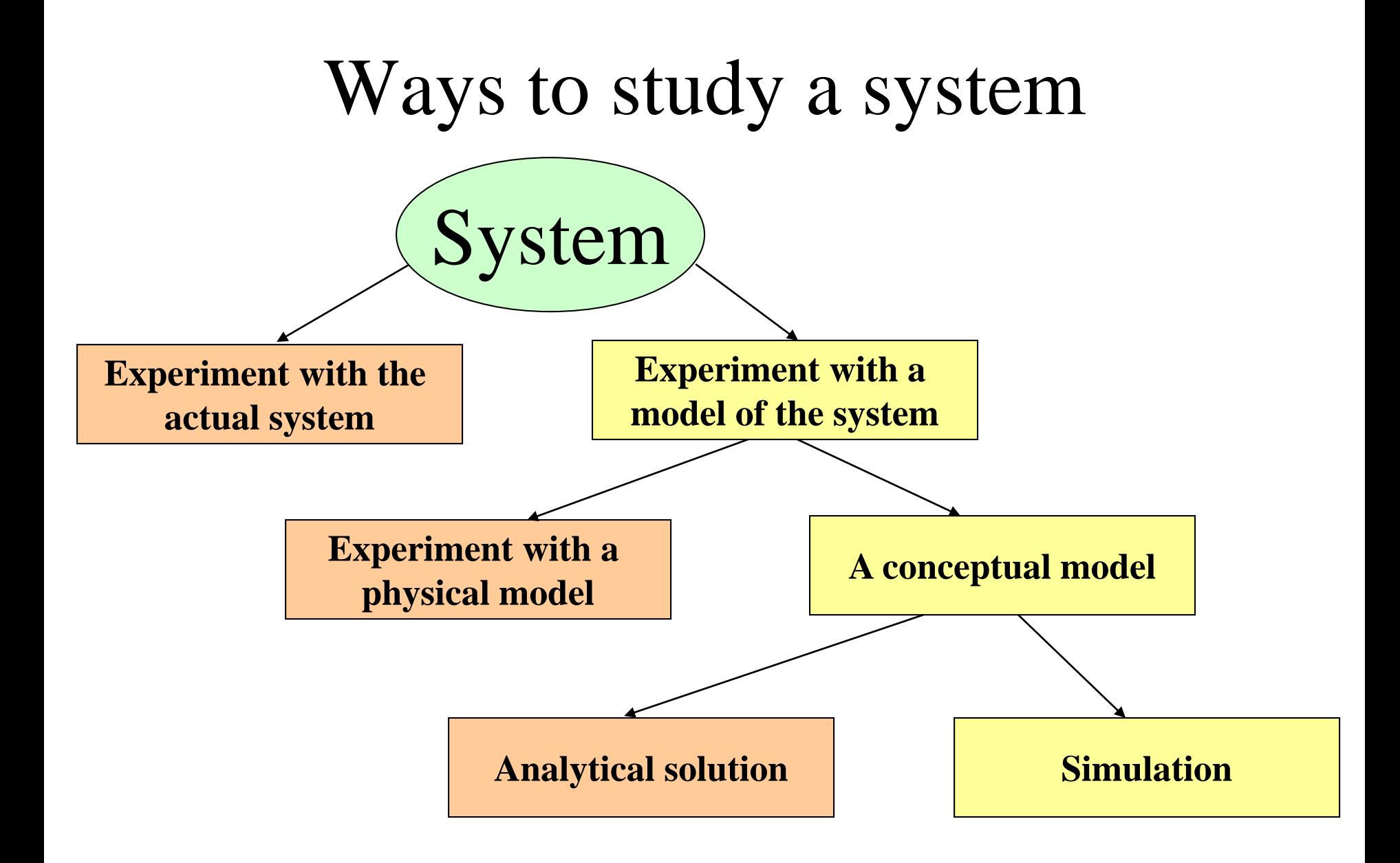

Why not experiment with the system itself?

- It might be dangerous (control system in a nuclear power plant)
- The system does not exist yet
- It is expensive to experiment with the system
- It is impossible to experiment with a system

## Different kinds of systems

- Continuous systems
	- Examples: temperature in an engine, air pressure around an aeroplane etc
	- Are usually modelled by differential equations
- Discrete systems
	- Examples: systems described by queues
- Hybrid systems
	- Both continuous and discrete

## Application areas

- Communication systems
- Computer systems performance
- Transportation
- Manufacturing and material handling
- Health systems
- Public services
- Military systems

•

### Advantages of simulation

- Makes it possible to predict impact of changes
- Makes it possible to look at detailed behaviour
- Can give a good understanding of a system
- Can visualize a system
- Find bottlenecks in a system
- Gives a possibility to train a team

## Disadvantages of simulation

- Model building requires special training
- Time consuming and expensive
- Limitations of accuracy (rare events)

## Modelling concepts

- A model is an abstract representation of a system
- A discrete model has
	- State variables
	- Events that change the state
	- Rules that describes what shall happen at an event

## Two approaches to simulation

- Event-scheduling method
- Process-interaction method

### Event-scheduling method

The following is needed:

- A description of the state
- The events that can occur
- Rules describing what will happen if an event occurs

### The event list

#### Keeps track of when events shall happen

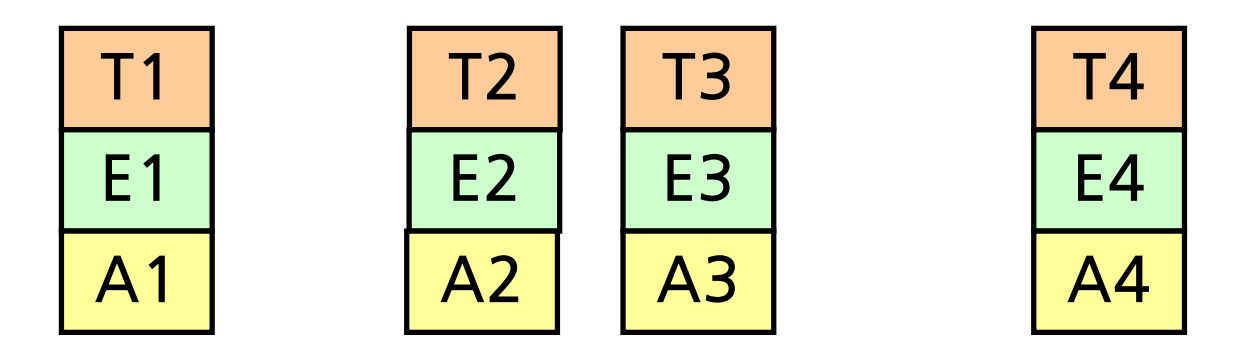

 $T_i$  = time when event  $E_i$  will take place  $A_i$  = attributes to event I The list is sorted:  $T_1 < T_2 < T_3 < T_4$ 

## How a simulation is performed

- 1. Extract the first element in the event list
- 2. Set Time = the time of the extracted event
- 3. Update the state of the system and insert new events if needed
- 4. If not finished, Go to 1

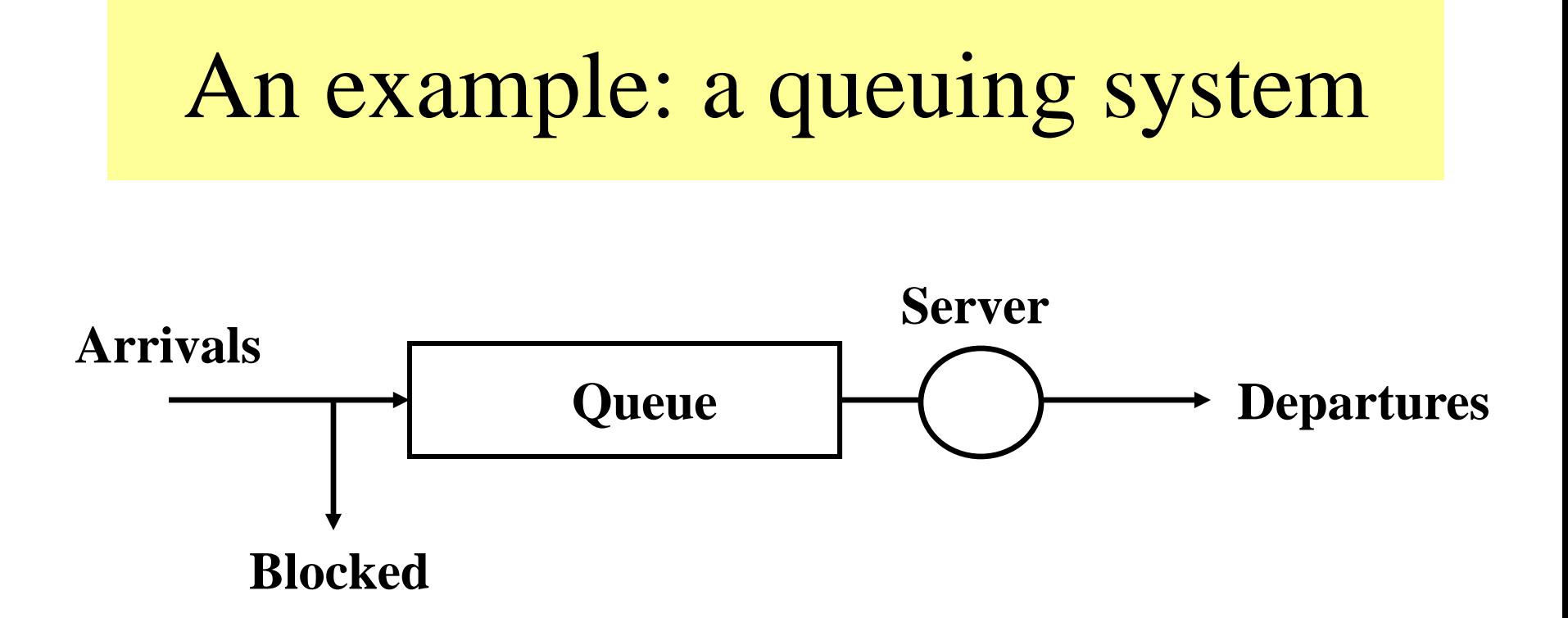

#### **It might be of interest to find the**

- **probability of rejection**
- **mean time spent in the system**
- **mean number of customers in the system**

### The state description

Assume that we want to find the mean number of customers in the queue.

 $N =$  number of customers in the system

The appropriate state description depends on the results we desire

## Events that may take place

- Arrival (new customer come)
- Departure (when service is ready)
- Measurement (does not change the state)

### What we also need to know

#### **Assume the following**:

- The mean time between arrivals is exponentially distributed (*exp(a)*)
- The service time is exponentially distributed (*exp(s)*)
- The number of slots in the queue is infinite

#### Rule at arrival

- $N := N + 1;$
- If  $N = 1$  then

add departure to event list; Add a new arrival to event list;

When we add an arrival event we have to draw a random number (exponentially distributed)

### Rule at departure

 $N := N - 1;$ If N > 0 then add departure to event list;

#### Rule at measurement

Write(N); Add a new measurement to event list;

### When the simulation is initiated

# **Time and state:**  $Time = 0$  $N = 0$

**Event list (***time, event***):** 3 Arrival 5 Measurement

*(One "arrival event" and one "measurement event" has to be put into the list to initiate the simulation.)*

#### **Time and state:**

 $Time = 3$ 

 $N = 1$ 

**Event list:** 4 Arrival 5 Measurement 9 Departure

# **Time and state:**

 $Time = 4$ 

 $N = 2$ 

**Event list:** 5 Measurement 9 Departure 10 Arrival

# **Time and state:**

 $Time = 5$ 

 $N = 2$ 

**Event list:** 9 Departure 10 Arrival 14 Measurement

# **Time and state:**

 $Time = 9$ 

 $N = 1$ 

**Event list:** 10 Arrival 12 Departure 14 Measurement begin

```
simulationlength := 1000;
  No in queue := 0;time := 0;insert_event(measurement, Random(m));
   insert event(arrival, Exp(a));
   while time < simulationlength do
  begin
      dummy := FirstInQueue(eventlist);
      time := dummy.eventtime;
      case dummy.eventkind of
         arrival: arrive;
         departure: depart;
         measurement: measure;
      end;
   end;
end.
```
## Detta är pseudokod

```
procedure arrive;
begin
   if No in queue = 0 then
      insert_event(departure, Exp(s));
   No in queue := No in queue + 1;
   insert event(arrival, Exp(a));
end;
procedure depart;
begin
   No in queue := No in queue - 1;
   if No_in_queue > 0 then
      insert_event(departure, Exp(s));
end;
procedure measure;
begin
   write(utfil, No_in_queue);
   insert event(measurement, Random(m));
end;
```